## **Die Bytemühle - einfacher Zugriff auf einzelne Bytes einer Mehrbyte-Variablen**

 Manchmal besteht die Notwendigkeit auf einzelne Bytes einer Mehrbyte-Variablen (wie int, float, long, ect) zuzugreifen. Meist erledigt man das mittels Zeigern/Pointer. Dies ist aber nicht jedermanns Sache, Einsteigern fällt es oft schwer Zeiger zu verwenden und viele mögen die Operatoren \* und & nicht. Deshalb möchte ich hier einen Weg über eine Hilfsvariable zeigen der vielleicht leichter zu verstehen ist. Funktioniert hat es bei mir mit der Arduino IDE 1.6.5 und einem ProMini. Deshalb sollte es auch auf einem UNO (und all seinen Brüdern mit dem 328er Controller) und dem MEGA2560 funktionieren.

 Um auf die einzelnen Bytes einer Mehrbyte-Variablen leichter zugreifen zu können "basteln" wir uns eine Hilfsvariable aus einem selbst definierten Datentyp. Bei diesem Datentyp kann man dann leicht die 4-Byte Variable und die einzelnen Bytes ansprechen. Die Definition des neuen Datentyps, eine Union mit dem Namen "bytemuehle32", sieht so aus:

# Code:

```
union bytemuehle32
```

```
{
```

```
char c[4]; // 8 bit (1 byte) -128 bis 127 / -2^7 bis (2^7)-1)
  unsigned char uc[4]; // 8 bit (1 byte) 0 bis 255 / 0 bis (2^8)-1)

 byte b[4]; // 8 bit (1 byte) 0 bis 255 / 0 bis (2^8)-1)
 int8_t i8[4]; // 8 bit (1 byte) -128 bis 127 / -2^7 bis (2^7)-1)uint8 t ui8[4]; // 8 bit (1 byte) 0 bis 255 / 0 bis (2^8)-1)

 int i[2]; // 16 bit (2 byte) -32,768 to 32,767 / -2^15 bis (2^15)-1)unsigned int ui[2]; // 16 bit (2 byte) 0 to 65,535 / 0 bis (2^16)-1)

 word w[2]; // 16 bit (2 byte) 0 to 65,535 / 0 bis (2^16)-1)
 short s[2]; // 16 bit (2 byte) -32,768 to 32,767 / -2^15 bis (2^15)-1)
 int16_t i16[2]; // 16 bit (2 byte) -32,768 to 32,767 / -2^15 bis (2^15)-1)uint16 t ui16[2]; // 16 bit (2 byte) 0 bis 65,535 / 0 bis (2^16)-1)

 float f; // 32 bit (4 byte) -3.4028235E^-38 bis 3.4028235^+38
 long l; // 32 bit (4 byte) -2,147,483,648 bis 2,147,483,647 / -2^31 bis (2^31)-1)unsigned long ul; // 32 bit (4 byte) 0 to 4,294,967,295 / 0 bis (2^332)-1) double d; // 32 bit (4 byte) -3.4028235E^-38 bis 3.4028235^+38int32 t i32; // 32 bit (4 byte) -2,147,483,648 bis 2,147,483,647 / -2^31 bis (2^31)-1)
  uint32 t ui32; // 32 bit (4 byte) 0 to 4,294,967,295 / 0 bis (2^32) - 1)
```
#### };

 Nachdem der neue Datentyp angelegt ist kann man ihn genau so verwenden wie alle bisher bekannten Datentypen. Jetzt können wir eine Hilfsvariablemit diesem neuen Datentyp anlegen.

## Code:

bytemuehle32 universalvariable32 ;

Das Besondere an dieser Variablen (universalvariable32) ist, dass sie nur 4 Byte im Speicher belegt. Der Speicherbedarf der Hilfsvariablen richtet sich nach der größten Einzelvariablen welche in der Union definiert wurde. In 'universalvariable32' liegen jetzt alle in der Union definierten Variablen "übereinander", was bedeutet dass sie alle gleichzeitig vorhanden sind. Dadurch kann man jetzt auf alle in der Union definierten einzelnen Elemente direkt zugreifen. Die einzelnen Elemente werden dabei über variablenname.elementname angesprochen.

 Nehmen wir an wir hätten in unserem Programm eine Variable vom Typ unsigned long, dem Namen 'startzeit' und Inhalt '0x89ABCDEF' und wollen mit Teilbytes dieser Variablen in unserem Programm weiter arbeiten. Dazu muss man den Inhalt von 'startzeit' passend in 'universalvariable32' kopieren. Sinnvollerweise kopiert man 'startzeit' also in die unsigned long Variable der Union, also nach 'ul'.

# Code:

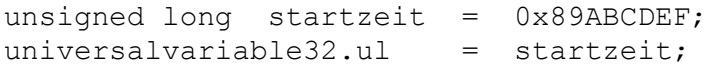

## $J$ etzt ist universalvariable32.ul =  $0 \times 89$ ABCDEF

Wie die einzelnen Elemente der Union in den 4 Byte von 'universalvariable32' liegen, kann man folgender Tabelle entnehmen.

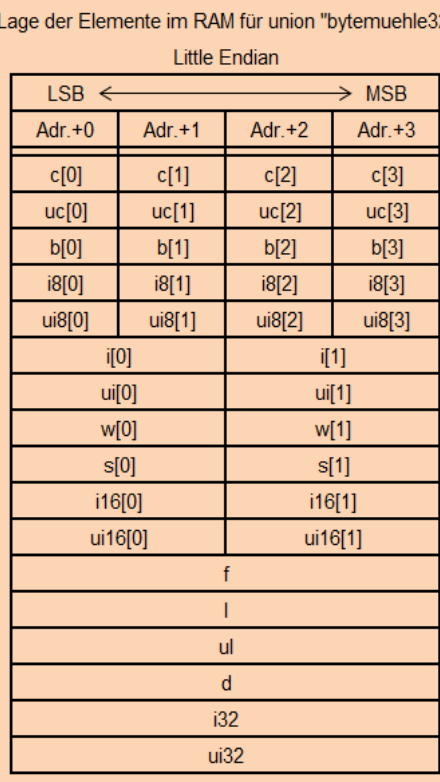

Alle Elemente von 'universalvariable32' (Zeilen der Tabelle) haben den gleichen Inhalt, nämlich 0x89ABCDEF aus der obigen Zuweisung

universalvariable32.ul = startzeit;

Jetzt noch ein paar Beispiele als Programmcode die zeigen sollen wie man einzelne Elemente von 'universalvariable32' mit den Informationen aus der Tabelle lesen/beschreiben kann.

## Code:

```
// Ausgabe der höherwertigen Hälfte von universalvariable32Serial.println(universalvariable32.ui[1], HEX);
// Ausgabeergebnis --> 89AB// Ausgabe der niederwertigen Hälfte von universalvariable32Serial.println(universalvariable32.ui[0],HEX);// Ausgabeergebnis --> CDEF// Ausgabe der einzelnen Bytes von universalvariable32 aufsteigendSerial.print(universalvariable32.b[0], HEX);

Serial.print(universalvariable32.b[1],HEX);
Serial.print(universalvariable32.b[2],HEX);
Serial.println(universalvariable32.b[3],HEX);// Ausgabeergebnis --> EFCDAB89// Ausgabe der einzelnen Bytes von universalvariable32 absteigendSerial.print(universalvariable32.b[3], HEX);

Serial.print(universalvariable32.b[2],HEX);
Serial.print(universalvariable32.b[1],HEX);
Serial.println(universalvariable32.b[0],HEX);// Ausgabeergebnis --> 89ABCDEF// niederwertigste Stelle um 1 erhöhen und gesamt ausgebenuniversalvariable32.b[0]++;
Serial.println(universalvariable32.ul,HEX);// Ausgabeergebnis --> 89ABCDF0// höchstwertige Stelle um 2 verringern und gesamt ausgebenuniversalvariable32.b[3]-=2;
Serial.println(universalvariable32.ul,HEX);// Ausgabeergebnis --> 87ABCDF0// Länge der einzelnen Elemente von universalvariable32 anzeigenSerial.println(sizeof (universalvariable32));
// Ausgabeergebnis --> 4
Serial.println(sizeof (universalvariable32.f) );// Ausgabeergebnis --> 4
Serial.println(sizeof (universalvariable32.ui32) );// Ausgabeergebnis --> 4
```

```
Serial.println(sizeof (universalvariable32.i16[0]));
// Ausgabeergebnis --> 2
Serial.println(sizeof (universalvariable32.w[1]) );// Ausgabeergebnis --> 2
Serial.println(sizeof (universalvariable32.i8[3]) );// Ausgabeergebnis --> 1
Serial.println(sizeof (universalvariable32.uc[2]) );// Ausgabeergebnis --> 1// eine float Variable im EEPROM ab Adr. 10 speichernfloat testwert w = 1234.56;
int adrw = 10:

universalvariable32.f = testwert_w;
EEPROM.write(adrw+0, universalvariable32.b[0]);
EEPROM.write(adrw+1, universalvariable32.b[1]);
EEPROM.write(adrw+2, universalvariable32.b[2]);
EEPROM.write(adrw+3, universalvariable32.b[3]);
// eine float Variable aus dem EEPROM ab Adr. 10 auslesenfloat testwert r;

int adrr = 10;
universalvariable32.b[0] = EEPROM.read(adrr+0);
universalvariable32.b[1] = EEPROM.read(adrr+1);
universalvariable32.b[2] = EEPROM.read(adrr+2);
universalvariable32.b[3] = EEPROM.read(adrr+3);testwert r = universalvariable32.f;
// Manche seriellen Übertragungsmethoden lassen nur die Übertragung einzelner Bytes zu.
// Will man damit z.B. eine float Variable übertragen, so muss man diese in einzelne Bytes zerlegen// Beispiel I2C//
// float testwert = 1234.56;// universalvariable32.f = testwert;

// Wire.write(universalvariable32.b[0]);
// Wire.write(universalvariable32.b[1]);
```
 // Wire.write(universalvariable32.b[2]);// Wire.write(universalvariable32.b[3]); Nicht immer hat man mit 4-Byte Variablen zu tun, deshalb jetzt noch eine Union für 2-Byte Variablen.

## Code:

```
union bytemuehle16{charc[2]; // 8 bit (1 byte) -128 bis 127 / -2^2 bis (2^7)-1)
unsigned char uc[2]; // 8 bit (1 byte) 0 bis 255 / 0 bis (2^8)-1)

byte b[2]; // 8 bit (1 byte) 0 bis 255 / 0 bis (2^8)-1)
int8_t i8[2]; // 8 bit (1 byte) -128 bis 127 / -2^7 bis (2^7)-1)uint\overline{8} t ui8[2]; // 8 bit (1 byte) 0 bis 255 / 0 bis (2^8)-1)

int i; // 16 bit (2 byte) -32,768 to 32,767 / -2^15 bis (2^15)-1)unsigned int ui; // 16 bit (2 byte) 0 to 65,535 / 0 bis (2^{16})-1)

word w; // 16 bit (2 byte) 0 to 65,535 / 0 bis (2^16)-1)
short s; // 16 bit (2 byte) -32,768 to 32,767 / -2^15 bis (2^15)-1)
int16_t i16; // 16 bit (2 byte) -32,768 to 32,767 / -2^15 bis (2^15)-1)uint16 t uil6; // 16 bit (2 byte) 0 bis 65,535 / 0 bis (2^16)-1)
};
```
# und für 8-Byte Variablen

Code:

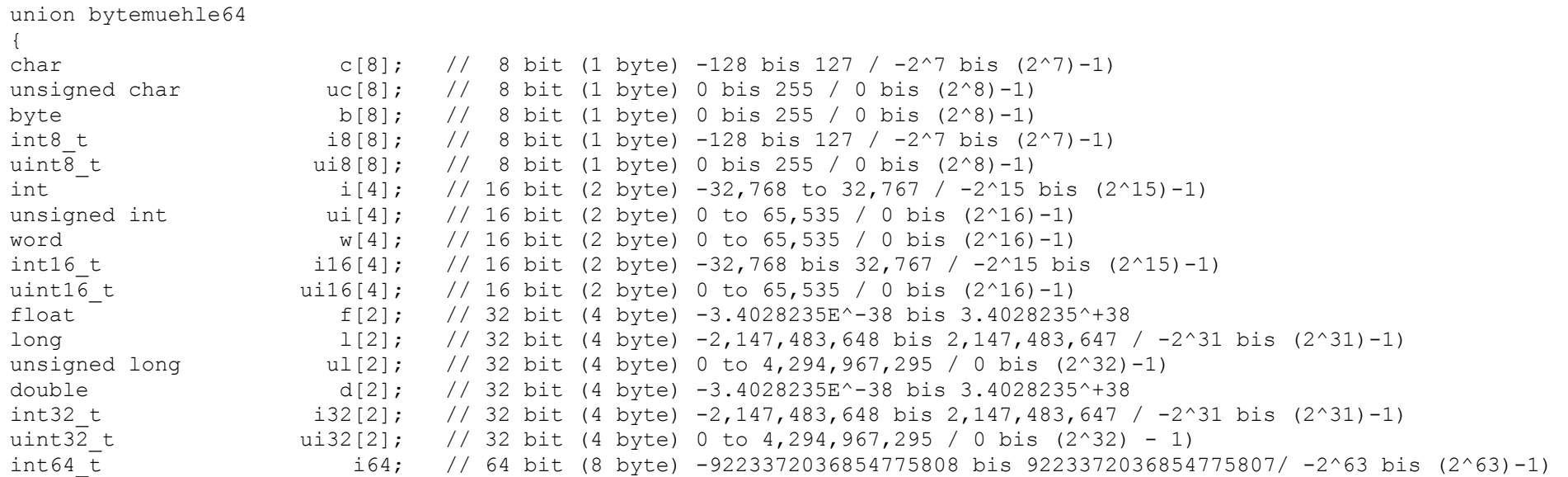

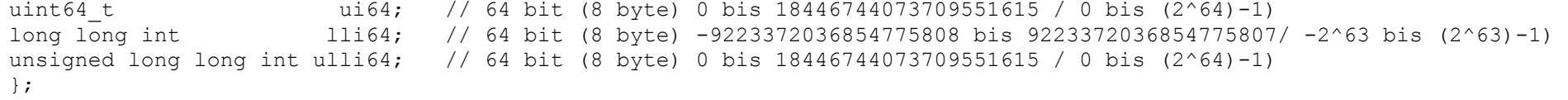